## 6-2 All-or-Nothing Maltiple Choice の作成

All-or-Nothing Maltiple Choice は、受験者が問題に対して複数の選択肢を選んで解答 する選択形式の問題タイプです。正解の選択肢を全て選択すると得点を付与します。Allor-Nothing Maltiple Choice は自動で採点が行われます。

## 1 問題作成の流れ

 All-or-Nothing Maltiple Choice は以下の手順で作成します。個別の設定は次ページ 以降を参照ください。

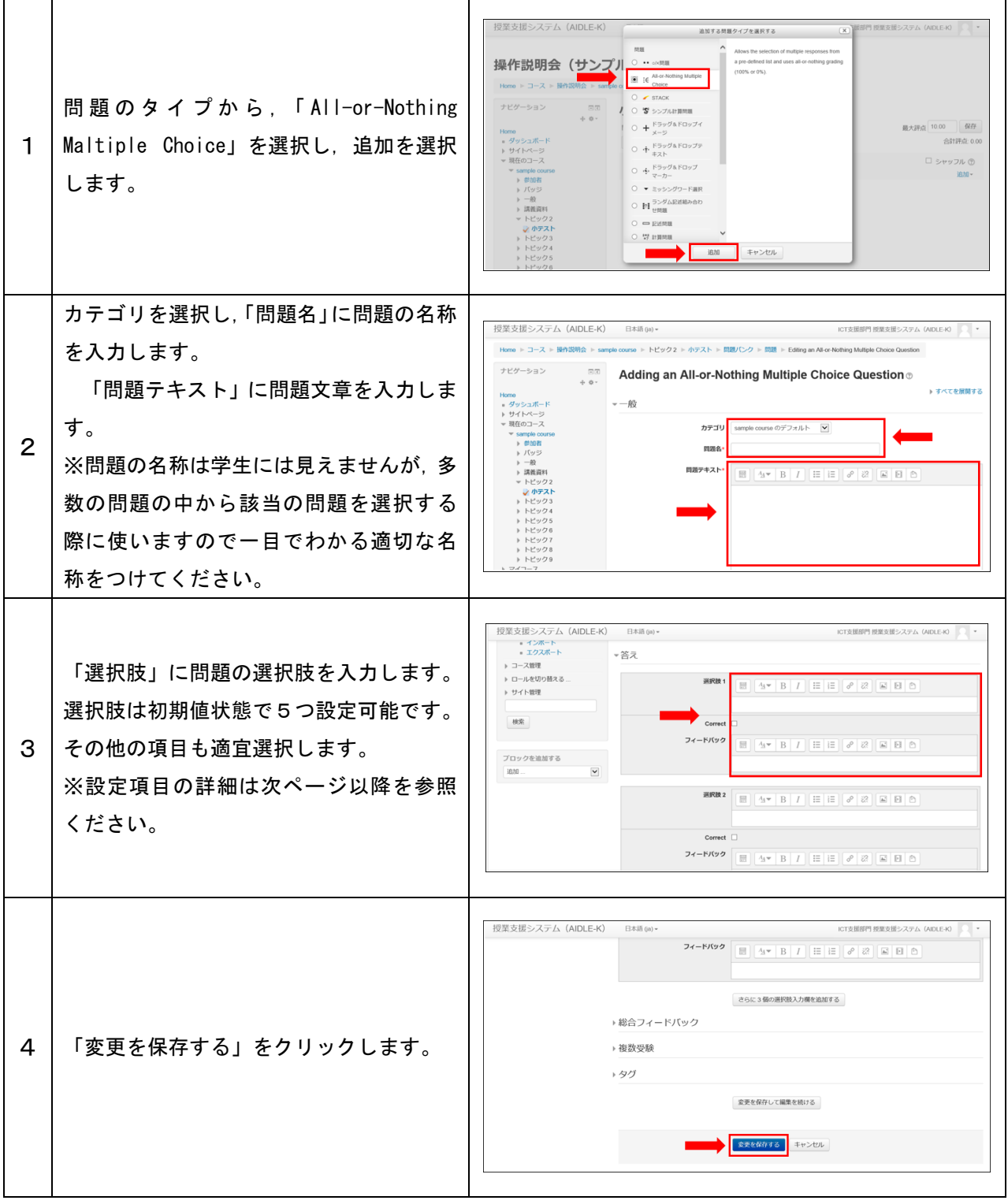

## 2 各種設定をする

小テストの各種設定ができます。

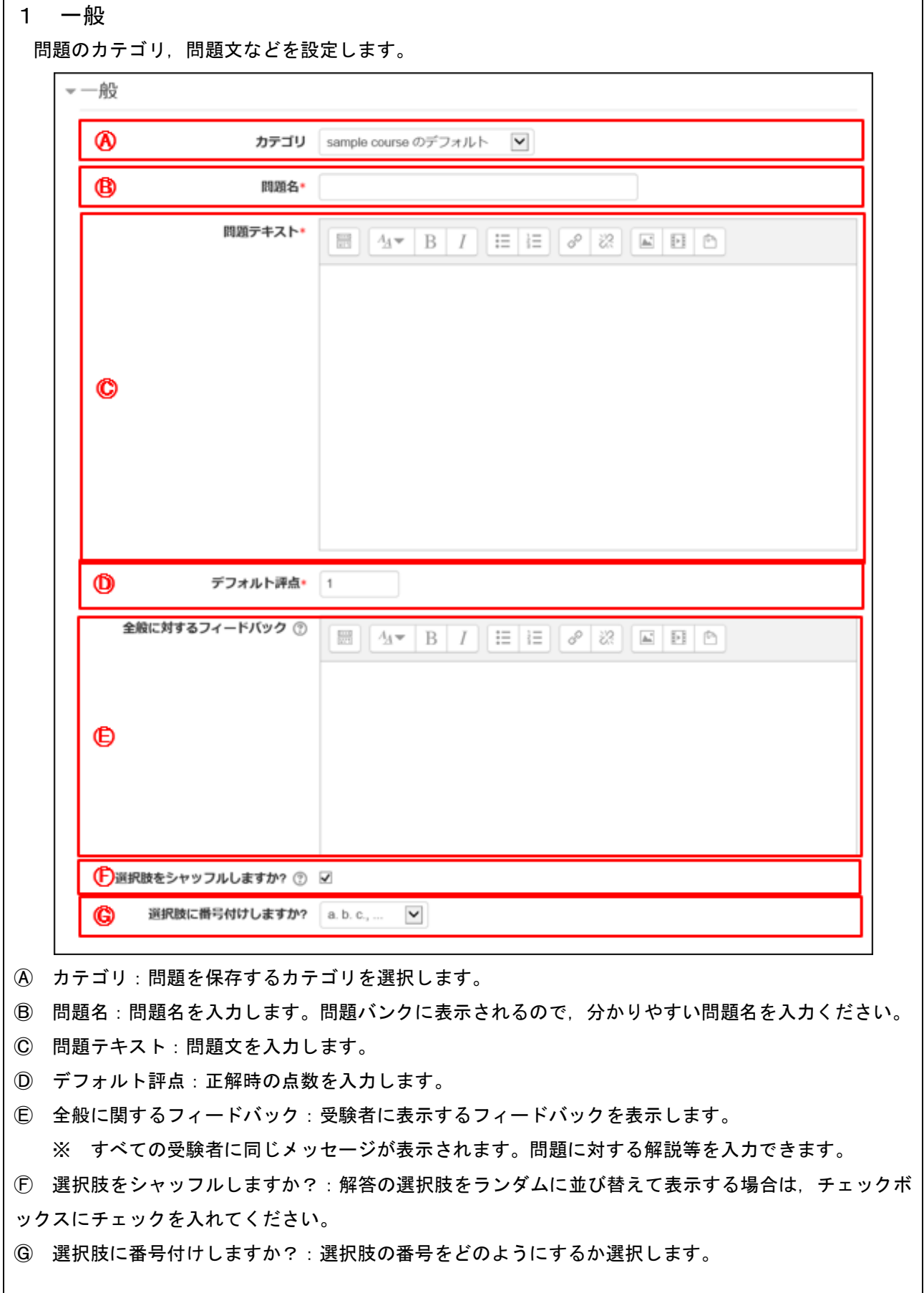

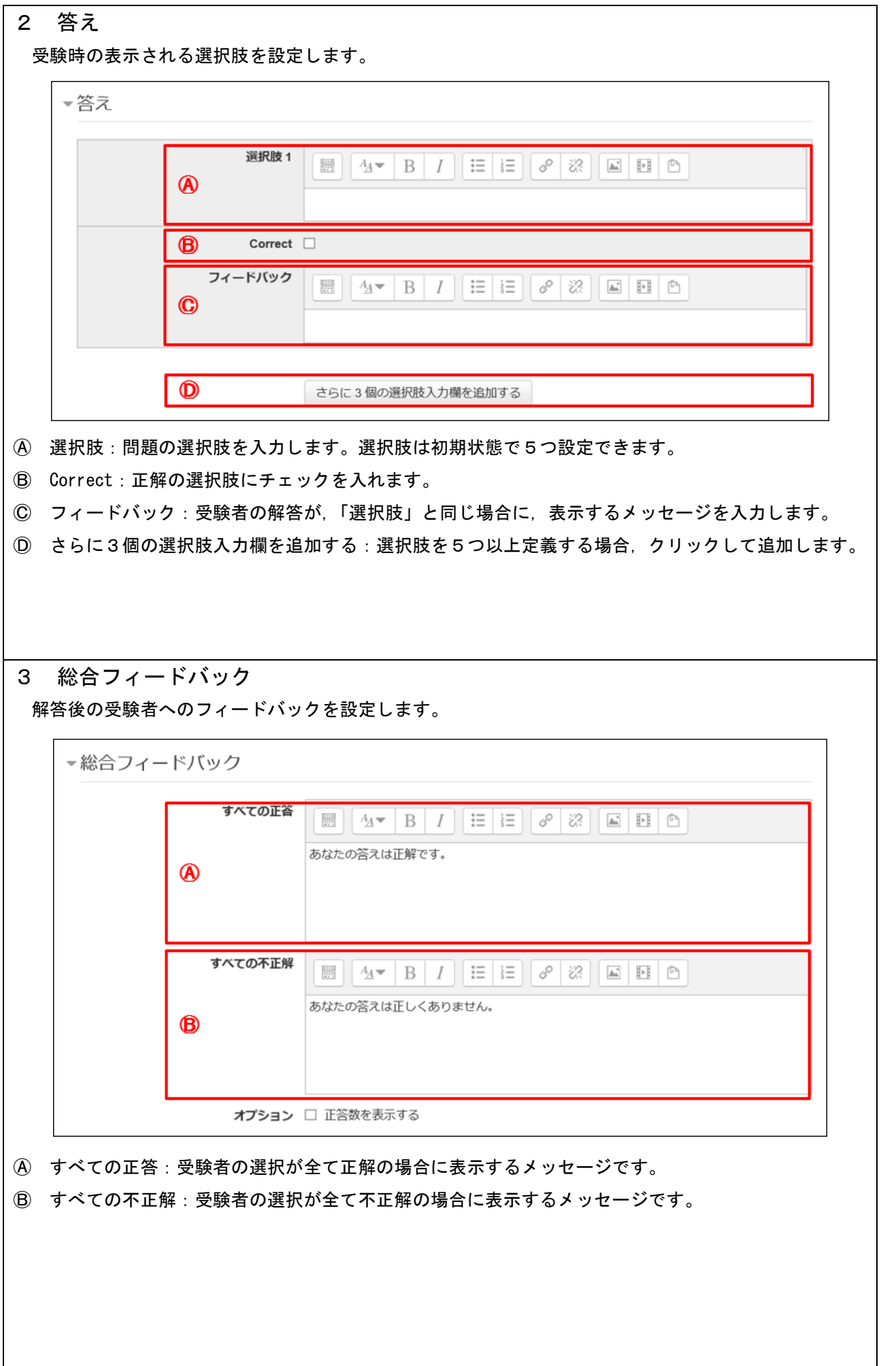